## **AV Quick Start Guide**

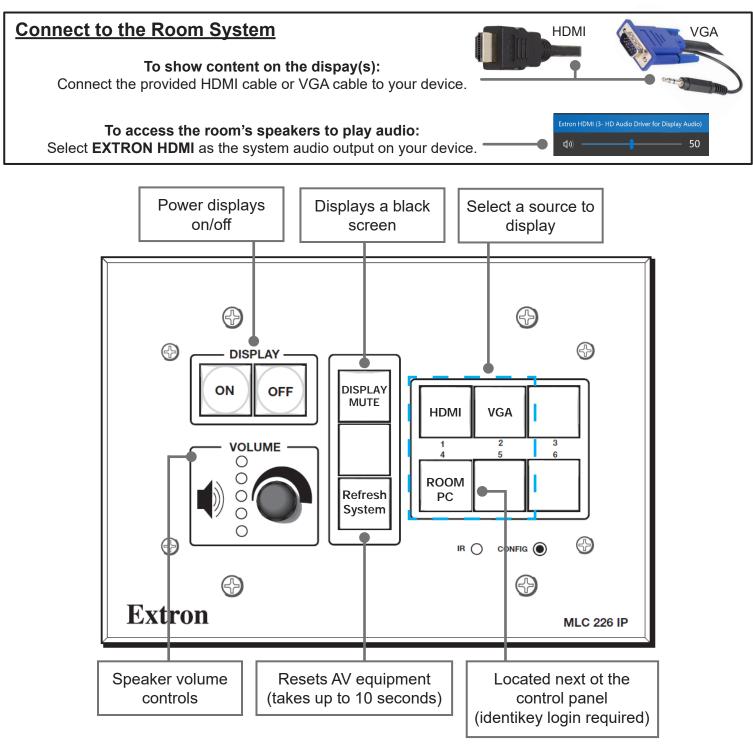

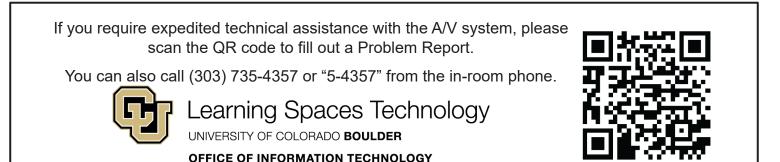

10.2.1